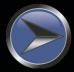

# SPECIFICATIONS

Going over and above our Base Model vans, the features in **bold italics** come added as standard.

#### Styling Interior Extended Leathe

Extended Leather Upholstery with Extenda Seats 6'2" Innerspring Mattress with Bedspread LED Backlit Mirror in Ensuite Black Stylish Tapware China Bowl Toilet Modern Interior Décor with Multiple Choices 6'8" Internal Ceiling Height Fully Enclosed, Full-Height, Fibreglass Shower Storage Compartment to Bedside Lightweight Solid Plywood Interior with Sleek Modern Look High-Wear Vinyl Floating Floor Covering

### Exterior

Full 3mm Aluminium Composite Exterior Panelling with raised Checkerplate to Front, Sides and Rear

Double Glazed Windows with Integrated Blinds and Fly screens Insulated Roof and Walls 3-Point Locking Security Door Fold Down Picnic Table Rollout Awning

# Safety

Fire Extinguisher and Smoke Detector Electric Brakes to All Wheels Breaksafe Breakaway Safety System Gas Regulator and A-Frame Tap Protection

\*\*No Mesh is fitted when Tool Box is opted for

## Technology 24" Smart TV with Windup Roof Antenna **Through-Wall Explorer TV Point** External Entertainment Box Bluetooth Large Screen Radio with Internal and External fusion Speakers Light to Front and Side Tunnel Boot LED Striplights to Kitchen and Dinette Overhead Cabinets LED Touch Controlled Roof Lighting LED Striplights to Lower Kitchen 12V/USB Points to Bedside and Dinette BMPRO Odyssey System with Touch Screen Tablet, Digital switching Capability from your Phone Fan-cooled, Two-door Fridge/Freezer Gas Oven with Grill. Burners and One Electric Hotplate Microwave Oven Washing Machine Ibis 4 Reverse Cycle Airconditioning 170Watt Solar System BMPRO Battery Charger with 100Amp Deep Cycle Battery and Monitoring Screen **Reverse Camera Supplied with Vehicle Monitor External Marine Speakers** Truma Ultra Rapid Stainless-Steel Gas/Electric Hot Water system Water Tank Gauge

# Nuts and Bolts

# Alloy Wheels with All-Terrain Tyres

Supergal Chassis 3500KG 50mm Ball Coupling with Twin Safety Chains Bumper Bar with Mounted Spare Wheel Drop-down Corner Stabilizers

#### Convenience

90Litre Grey Water Tank Water Filter and Tap ¾ Tunnel Boot to Models where Front Boot is Fitted Extended Benchtop with Recessed Stove Dual 9KG Gas Bottles Dual 95Litre Water Tanks with Galvanised protection and Drain Tap Common Outlet for all Wastewater Large Roof Hatch with Wind-Up Control and LED Lighting Extractor Fan & Hatch Fitted Over Toilet and Shower Gas Bayonet Mesh Storage to A-Frame <sup>\*\*</sup> Lift-Up Underbed Storage Cutlery Tray Fitted to Kitchen Drawer

### **Customise Your Van/Options**

RV Wifi LED Striplights to Lower Kitchen Sirocco 12V Oscillating Fans Dust Reduction Kit ALKO Electronic Stability System Lithium Battery Auto Positioning Satellite Dish DC to DC Charger Truma Gas Heater Checkerplate Pull-Out Drawer to Tunnel Boot External Pull-Out Kitchen External Pull-Out Kitchen External Shower Tap Set Crimsafe Security Door Bike Rack Toolbox Fitted to A-Frame

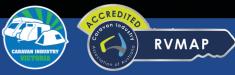

Franklin Caravans are 100% Australian made and owned and financially support the industry bodies pictured, helping to promote, grow and improve the caravan industry. All information contained in this brochure is subject to change without notice. Photographs may show some non-standard features. FCG422/10-1